## Submit application for transcript

This step-by-step guide outlines the general process required to send documents using iCMS. It is for general guidance only. The screenshots provided hereunder are for general illustration purpose and may not be specific for the case/document concerned.

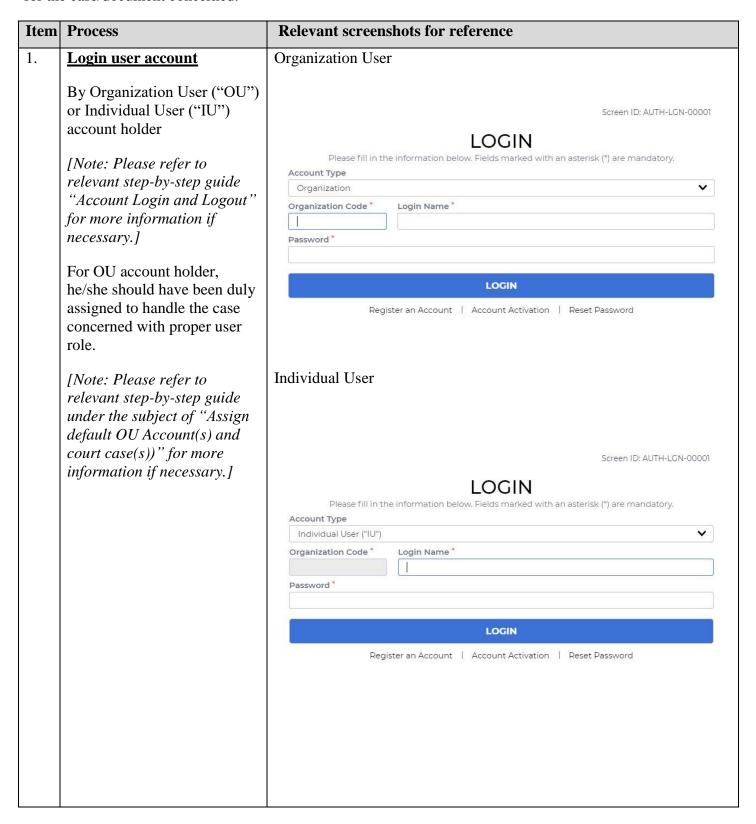

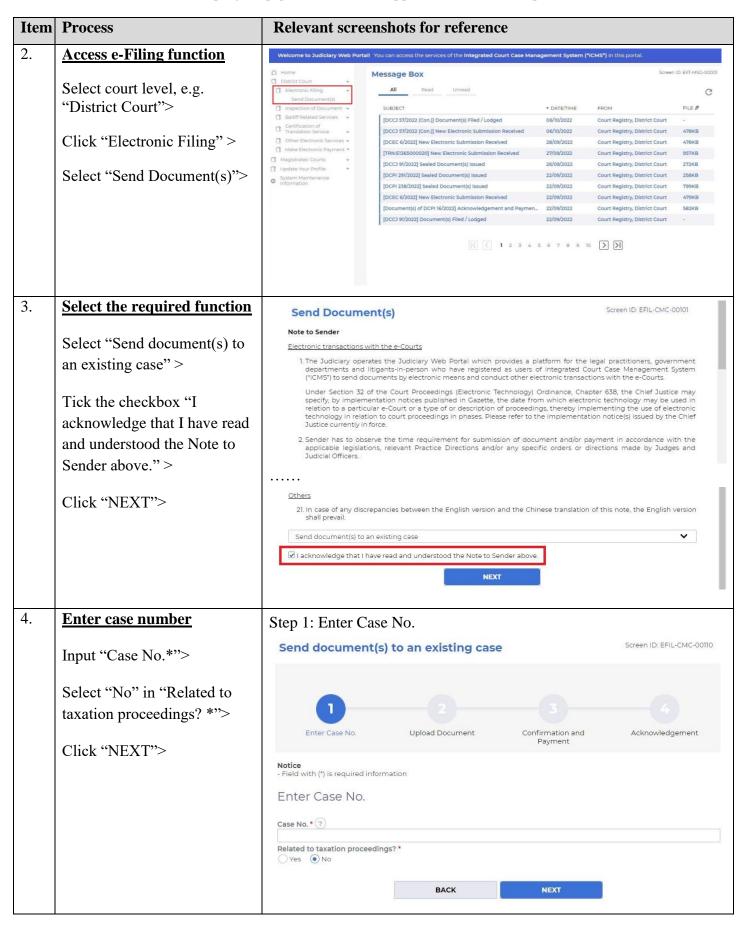

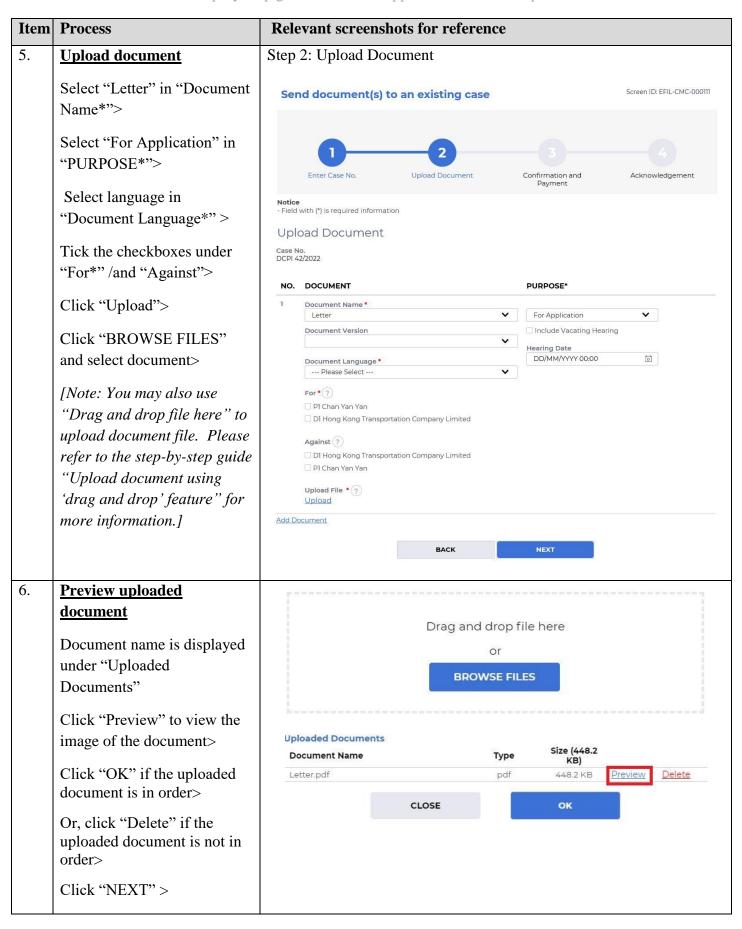

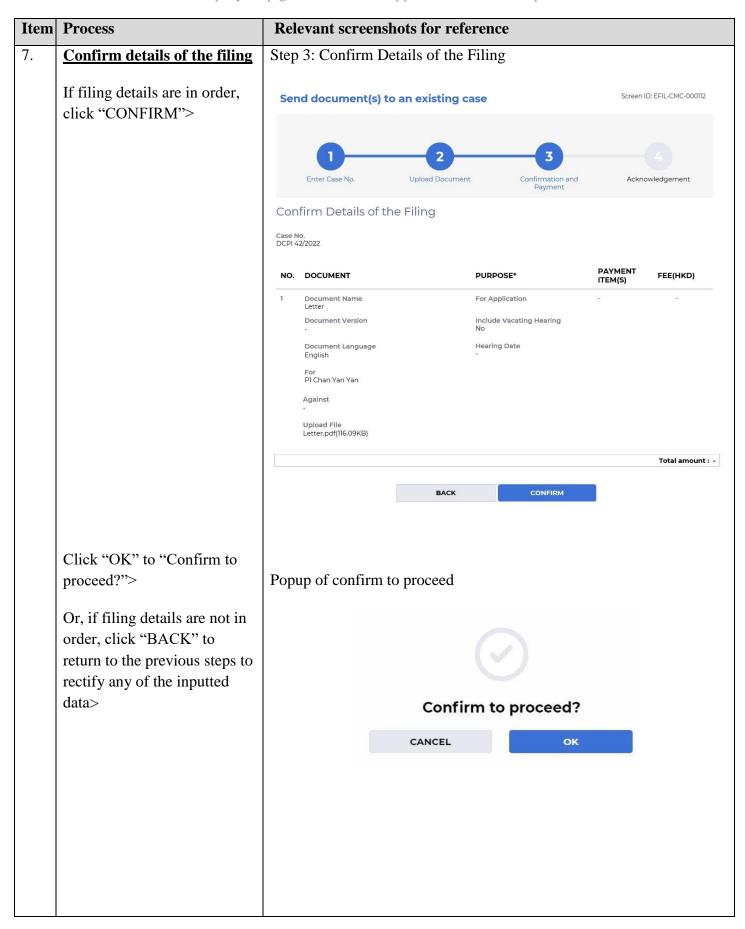

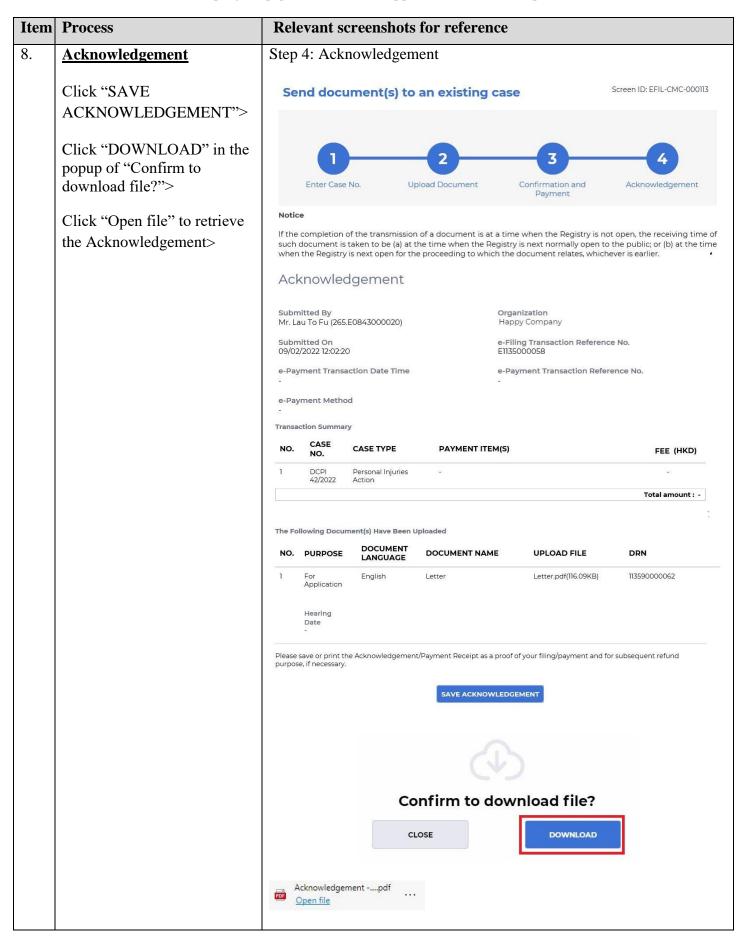

| Item | Process                     | Relevant screenshots for reference                                                                                                    |  |  |  |  |
|------|-----------------------------|----------------------------------------------------------------------------------------------------|--|--|--|--|
| 9.   | Acknowledgement message     | Message box with message header(s) appears on the landing page                                                                                                    |  |  |  |  |
|      | sent to the message box of  |                                                                                                    |  |  |  |  |
|      | OU/IU as appropriate        | Message Box Screen ID: EXT-MSG-00001                                                                                                    |  |  |  |  |
|      | C1' 1 //II                  | All Read Unread                                                                                                    |  |  |  |  |
|      | Click "Home">               | SUBJECT → DATE/TIME FROM FILE <b>②</b>                                                                                                    |  |  |  |  |
|      | Access Message Box>         | [DCPI 42/2022] New Electronic Submission Received 12:02 Court Registry, District Court 479KB                                                                                                    |  |  |  |  |
|      | Access Wessage Dox          | [DCPI 42/2022] Draft Writ of Subpoena/Writ of Execution/Prae 07/02/2022 Court Registry, District Court 1971KB                                                                                                    |  |  |  |  |
|      | Click the massage header to | [DCPI 42/2022] Sealed Document(s) Issued 07/02/2022 Court Registry, District Court 889KB                                                                                                    |  |  |  |  |
|      | Click the message header to | [DCPI 42/2022] Document(s) Filed / Lodged 07/02/2022 Court Registry, District Court -                                                                                                    |  |  |  |  |
|      | read the content            | [DCPI 42/2022] New Electronic Submission Received 07/02/2022 Court Registry, District Court 479KB                                                                                                    |  |  |  |  |
|      |                             | [DCPI 42/2022] Hearing Scheduled and / or Notice of Hearing 07/02/2022 Court Registry, District Court 1438KB                                                                                                    |  |  |  |  |
|      |                             | [DCPI 42/2022] Hearing Scheduled and / or Notice of Hearing 07/02/2022 Court Registry, District Court 20KB                                                                                                    |  |  |  |  |
|      |                             | [DCPI 42/2022] Document(s) Filed/Lodged During Closure of t 07/02/2022 Court Registry, District Court -  [DCPI 42/2022] Document(s) Filed/Lodged During Closure of t 07/02/2022 Court Registry, District Court -                                                                                                    |  |  |  |  |
|      |                             | [DCPI 42/2022] Document(s) Filed/Lodged During Closure of t 07/02/2022 Court Registry, District Court -  [DCPI 42/2022] Document(s) Filed/Lodged During Closure of t 07/02/2022 Court Registry, District Court -                                                                                                    |  |  |  |  |
|      |                             | [DCF1-722222] Document(s) Finds Eddiged burning closure of all 57/02/2022 Court Registry, District Court                                                                                                    |  |  |  |  |
|      |                             | [DCPI 42/2022] New Electronic Submission Received  Date/Time 09/02/2022 12:02  From Court Registry, District Court  To 265.E0843000020  This message serves to confirm the successful completion of the submission of the document(s) (e-Filing Transaction Reference No. E1135000058) submitted via iCMS on 09/02/2022 12:02. (Time is expressed in 24-hour format.)  Upon acceptance of the submission of the document(s), you will receive a message confirming the same.  Please click the attachment link to obtain the acknowledgement (and the payment receipt, if any).  Acknowledgement - e-Filing Transaction Reference No.:E1135000058  Notice  If the completion of the transmission of a document is at a time when the Registry is not open, the receiving time of such document is taken to be (a) at the time when the Registry is next open for |  |  |  |  |
|      |                             | the proceeding to which the document relates, whichever is earlier.  Opening hours of the Registry  Mondays to Fridays : 8:45 a.m. to 1:00 p.m. and 2:00 p.m. to 5:30 p.m.  Saturdays, Sundays : Closed and Public Holidays                                                                                                    |  |  |  |  |
|      |                             | 1 Attachment(s)  PDF Acknowledg,pdf 479KB                                                                                                    |  |  |  |  |
| 10   | Intownal marray k           | Can der will receive masses in ICMC                                                                                                    |  |  |  |  |
| 10.  | Internal process by         | Sender will receive message in iCMS message box after internal                                                                                                    |  |  |  |  |
|      | Judiciary                   | vetting by Judiciary                                                                                                    |  |  |  |  |
|      |                             |                                                                                                    |  |  |  |  |

| Item | Process                                                | Relevant screenshots for reference                                                                                                    |             |                                |                          |  |
|------|--------------------------------------------------------|----------------------------------------------------------------------------------------------------|-------------|--------------------------------|--------------------------|--|
| 11.  | Confirmation message sent<br>to the message box of OU/ |                                                                                                    |             |                                |                          |  |
|      | IU as appropriate                                      | Message Box                                                                                                    |             |                                | Screen ID: EXT-MSG-00001 |  |
|      | All Read Unread                                        |                                                                                                    |             | C+                             |                          |  |
|      | Login and access Message                               | SUBJECT                                                                                                    | ▼ DATE/TIME | FROM                           | FILE @                   |  |
|      | Box>                                                   | [DCPI 42/2022] Document(s) Filed / Lodged                                                                                                    | 12:31       | Court Registry, District Court |                          |  |
|      | 2 0.12                                                 | [DCPI 42/2022] Refund application being processed                                                                                                    | 12:11       | Court Registry, District Court |                          |  |
|      | Click the message header to                            | [DCPI 42/2022] New Electronic Submission Received                                                                                                    | 12:02       | Court Registry, District Court | 479KB                    |  |
|      | •                                                      | [DCPI 42/2022] Draft Writ of Subpoena/Writ of Execution/Praec                                                                                                    | 07/02/2022  | Court Registry, District Court | 1971KB                   |  |
|      | read the content                                       | [DCPI 42/2022] Sealed Document(s) Issued                                                                                                    | 07/02/2022  | Court Registry, District Court | 889KB                    |  |
|      |                                                        | [DCPI 42/2022] Document(s) Filed / Lodged                                                                                                    | 07/02/2022  | Court Registry, District Court |                          |  |
|      |                                                        | [DCPI 42/2022] New Electronic Submission Received                                                                                                    | 07/02/2022  | Court Registry, District Court | 479KB                    |  |
|      |                                                        | [DCPI 42/2022] Hearing Scheduled and / or Notice of Hearing Is                                                                                                    | 07/02/2022  | Court Registry, District Court | 1438KB                   |  |
|      |                                                        | [DCPI 42/2022] Hearing Scheduled and / or Notice of Hearing Is                                                                                                    | 07/02/2022  | Court Registry, District Court | 20KB                     |  |
|      |                                                        | [DCPI 42/2022] Document(s) Filed/Lodged During Closure of th                                                                                                    | 07/02/2022  | Court Registry, District Court | -                        |  |
|      |                                                        | Screen ID: EXT-MSG-00002                                                                                                    |             |                                |                          |  |
|      |                                                        | Date/Time 09/02/2022 12:31 From Court Registry, District Court To 265.E0843000020 This message serves to confirm the acceptance of the submission of the document(s) (Transaction Reference No. E1135000058) submitted via iCMS on 09/02/2022 12:02. (Time is expressed in 24-hour format.)  DCPI 42/2022 - Ex Parte Application / Summons, 單方面申請 / 傳票 - DRN:113590000062  If the document requires determination or approval from the Court, you will be informed of the outcome in due course. |             |                                |                          |  |
| 12.  | Internal process by                                    | Sender will receive message in iCM                                                                                                    | IS messag   | e box after the                |                          |  |
|      | Judiciary                                              | application is processed                                                                                                    |             | ,                              |                          |  |
|      | Sudicial y                                             | 1                                                                                                    | ,           | : :CMG                         | 1                        |  |
|      |                                                        | [Note: Sender will receive a separa                                                                                                    | _           | e in iCMS messag               | e box if                 |  |
|      |                                                        | the document is found not in order.                                                                                                    | 1           |                                |                          |  |
| 13.  | <b>Application result sent to</b>                      | Message box with message header(s                                                                                                    | s) appears  | on the landing pa              | ige                      |  |
|      | the message box of OU/ IU                              |                                                                                                    |             |                                |                          |  |
|      | as appropriate                                         | Message Box                                                                                                    |             | Screen ID                      | Screen ID: EXT-MSG-00001 |  |
|      | <u>us appropriate</u>                                  | All Read Unread                                                                                                    |             |                                | 0                        |  |
|      | Login and access Message                               | SUBJECT                                                                                                    | ▼ DATE/TIME | FROM                           | FILE Ø                   |  |
|      | Box>                                                   |                                                                                                    |             |                                |                          |  |
|      |                                                        | [DCPI 42/2022] Order/Directions Given by the Court  [DCPI 42/2022] Draft Order/Judgment/Certificate/Allocatur                                                                                                    | 10:42       | Court Registry, District Court |                          |  |
|      |                                                        |                                                                                                    | 10:37       | Court Registry, District Court | 541KB                    |  |
|      |                                                        | [DCPI 42/2022] Sealed Document(s) Issued                                                                                                    | 09/02/2022  | Court Registry, District Court | 168KB                    |  |
|      |                                                        | [DCPI 42/2022] Draft Order/Judgment/Certificate/Allocatur                                                                                                    | 09/02/2022  | Court Registry, District Court | 541KB                    |  |
|      |                                                        | [DCPI 42/2022] Order/Directions Given by the Court                                                                                                    | 09/02/2022  | Court Registry, District Court | 137KB                    |  |
|      |                                                        | [DCPI 42/2022] Document(s) Filed / Lodged                                                                                                    | 09/02/2022  | Court Registry, District Court | ( <del>-</del>           |  |
|      |                                                        | [DCPI 42/2022] Document(s) Filed / Lodged                                                                                                    | 09/02/2022  | Court Registry, District Court | 10000                    |  |
|      |                                                        | [DCPI 42/2022] Draft Order/Judgment/Certificate/Allocatur A                                                                                                    | 09/02/2022  | Court Registry, District Court | 168KB                    |  |
|      |                                                        | [DCPI 42/2022] New Electronic Submission Received                                                                                                    | 09/02/2022  | Court Registry, District Court | 479KB                    |  |
|      |                                                        | [DCPI 42/2022] Sealed Document(s) Issued                                                                                                    | 09/02/2022  | Court Registry, District Court | 136KB                    |  |
|      |                                                        |                                                                                                    |             |                                |                          |  |

| Item | Process                       | Relevant screenshots for reference                                                                                                    |                                                       |  |  |  |
|------|-------------------------------|----------------------------------------------------------------------------------------------------|-------------------------------------------------------|--|--|--|
|      | Click the message header to   | Click the message header to read the content and the attachment                                                                                                    |                                                       |  |  |  |
|      | read the content>             | therein                                                                                                    |                                                       |  |  |  |
|      |                               |                                                                                                    |                                                       |  |  |  |
|      |                               | Message Details Screen ID: EXT-MSG-00002                                                                                                    |                                                       |  |  |  |
|      |                               | [DCPI 42/2022] Order/Directions Given by the Court                                                                                                    |                                                       |  |  |  |
|      |                               | Date/Time 10/02/2022 10:42                                                                                                    |                                                       |  |  |  |
|      |                               | From Court Registry, District Court To 265.E0843000020                                                                                                    |                                                       |  |  |  |
|      |                               | This message serves to convey the order/directions given by the Court on your filing of document(s) (e-Filing Transaction Reference No. E1135000058) submitted via iCMS on 09/02/2022 12:02 (Time is expressed in 24-hour format.)                                                                                                    |                                                       |  |  |  |
|      |                               | Please click the attachment link to obtain the order/directions.                                                                                                    |                                                       |  |  |  |
|      |                               | DCPI 42/2022 - Order/ Direction to Application filed on 09/02/2022 - DRN:113590000072                                                                                                    |                                                       |  |  |  |
|      |                               | 1 Attachment(s)                                                                                                    |                                                       |  |  |  |
|      |                               | PDF DCPI 42-202pdf                                                                                                    |                                                       |  |  |  |
|      |                               | PDF 137KB                                                                                                    |                                                       |  |  |  |
|      |                               |                                                                                                    |                                                       |  |  |  |
| 14.  | Internal process by           | Sender will receive message in iCMS message box requesting for                                                                                                    |                                                       |  |  |  |
|      | Judiciary                     | electronic payment for the transcript                                                                                                    |                                                       |  |  |  |
|      |                               |                                                                                                    |                                                       |  |  |  |
| 15.  | Request for Payment           | Message box with message header(s) appears on the landing page                                                                                                    |                                                       |  |  |  |
|      | message sent to the message   | Message Box                                                                                                    | Screen ID: EXT-MSG-00001                              |  |  |  |
|      | box of OU/ IU as              | All Read Unread                                                                                                    | C                                                     |  |  |  |
|      | <u>appropriate</u>            | Nedd Official                                                                                                    | <u>C</u> -                                            |  |  |  |
|      |                               | SUBJECT ▼ DATE/TIME FROM                                                                                                    | FILE Ø                                                |  |  |  |
|      | Login and access Message      |                                                                                                    | gistry, District Court 582KB gistry, District Court - |  |  |  |
|      | Box>                          | School and a series of the series of the ser | gistry, District Court -                              |  |  |  |
|      |                               | [DCPI 42/2022] New Electronic Submission Received 12:02 Court Rec                                                                                                    | gistry, District Court 479KB                          |  |  |  |
|      | Click the message header to   | [DCPI 42/2022] Draft Writ of Subpoena/Writ of Execution/Praec 07/02/2022 Court Reg                                                                                                    | gistry, District Court 1971KB                         |  |  |  |
|      | read the content>             |                                                                                                    | gistry, District Court 889KB gistry, District Court - |  |  |  |
|      |                               | CONTROL BUSINESS AND A CONTROL OF THE STATE OF THE STATE  | gistry, District Court - gistry, District Court 479KB |  |  |  |
|      |                               |                                                                                                    | gistry, District Court 1438KB                         |  |  |  |
|      |                               | [DCPI 42/2022] Hearing Scheduled and / or Notice of Hearing Is 07/02/2022 Court Rep                                                                                                    | gistry, District Court 20KB                           |  |  |  |
|      | [Note: Please refer to        | Click the message header to read the content and the                                                                                                    | ne attachment                                         |  |  |  |
|      | relevant step-by-step guide   | therein                                                                                                    |                                                       |  |  |  |
|      | "Make Electronic Payment"     | Message Details                                                                                                    | Screen ID: EXT-MSG-00002                              |  |  |  |
|      | for payment made              | Message Details                                                                                                    |                                                       |  |  |  |
|      | electronically. Please inform | [DCPI 42/2022] Request for Payment                                                                                                    |                                                       |  |  |  |
|      | the Court in writing or by    | Date/Time 10/02/2022 12:43                                                                                                    |                                                       |  |  |  |
|      | •                             | This message serves to inform you that the application for the document(s) (e-Filing Transaction Reference No. E1135000058)                                                                                                    |                                                       |  |  |  |
|      | phone after making electronic |                                                                                                    |                                                       |  |  |  |
|      | payment.]                     | submitted via iCMS on 09/02/2022 12:02 is being processed. (Time is expressed in 24-hour format.)  Please click the attachment link to obtain the Payment Advice and follow the Electronic Payment                                                                                                    |                                                       |  |  |  |
|      |                               | Please click the attachment link to obtain the Payment Advice and follow the Electronic Payment Instructions to proceed to payment. Upon settlement of the amount stated in the Payment Advice, please inform the Court in writing or by phone. The requested document(s) will be provided accordingly.                                                                                                    |                                                       |  |  |  |
|      |                               | DCPI 42/2022 - Payment Advice, 繳費通知書 - DRN:113500000186                                                                                                    |                                                       |  |  |  |
|      |                               | 1 Attachment(s)                                                                                                    |                                                       |  |  |  |
|      |                               | PDF DCPI 42-202pdf                                                                                                    |                                                       |  |  |  |
|      |                               | PDF 582KB                                                                                                    |                                                       |  |  |  |
|      |                               |                                                                                                    |                                                       |  |  |  |

| Item | Process                                               | Relevant screenshots for reference                                                                                                    |                               |                                |        |  |  |
|------|-------------------------------------------------------|----------------------------------------------------------------------------------------------------|-------------------------------|--------------------------------|--------|--|--|
| 16.  | Internal process by Judiciary                         | Sender will receive message in iCMS message box with requested transcript                                                                                                    |                               |                                |        |  |  |
| 17.  | Provide document(s) upon<br>your request message sent | Message box with message header(s) appears on the landing page                                                                                                    |                               |                                |        |  |  |
|      | to the message box of OU/                             | Managera Day                                                                                                    |                               |                                |        |  |  |
|      | IU as appropriate                                     | All Read Unread                                                                                                    |                               |                                | G      |  |  |
|      |                                                       | SUBJECT                                                                                                    | <ul> <li>DATE/TIME</li> </ul> | FROM                           | FILE Ø |  |  |
|      | Login and access Message                              | [DCPI 42/2022] Provide Document(s) Upon Your Request                                                                                                    | 12:54                         | Court Registry, District Court | 137KB  |  |  |
|      | Box>                                                  | [DCPI 42/2022] Request for Payment                                                                                                    | 12:43                         | Court Registry, District Court | 582KB  |  |  |
|      |                                                       | [DCPI 42/2022] Document(s) Filed / Lodged                                                                                                    | 12:31                         | Court Registry, District Court | *      |  |  |
|      | Click the message header to                           | [DCPI 42/2022] Refund application being processed                                                                                                    | 12:11                         | Court Registry, District Court | -      |  |  |
|      | Click the message header to                           | [DCPI 42/2022] New Electronic Submission Received                                                                                                    | 12:02                         | Court Registry, District Court | 479KB  |  |  |
|      | read the content>                                     | [DCPI 42/2022] Draft Writ of Subpoena/Writ of Execution/Praec                                                                                                    | 07/02/2022                    | Court Registry, District Court | 1971KB |  |  |
|      |                                                       | [DCPI 42/2022] Sealed Document(s) Issued                                                                                                    | 07/02/2022                    | Court Registry, District Court | 889KB  |  |  |
|      |                                                       | [DCPI 42/2022] Document(s) Filed / Lodged                                                                                                    | 07/02/2022                    | Court Registry, District Court | -      |  |  |
|      |                                                       | [DCPI 42/2022] New Electronic Submission Received                                                                                                    | 07/02/2022                    | Court Registry, District Court | 479KB  |  |  |
|      |                                                       | Click the message header to read the content and the attachment therein                                                                                                    |                               |                                |        |  |  |
|      |                                                       | Message Details  (Back  [DCPI 42/2022] Provide Document(s) Upon Your Request  Date/Time 10/02/2022 12:54  From Court Registry, District Court To 265.E0843000020  This message serves to provide the document(s) you have requested in respect of your application. (e-Filling Transaction Reference No. E1135000058) submitted via iCMS on 09/02/2022 12:02.(Time is expressed in 24-hours format.)  Please click the attachment link to obtain the requested document(s).  DCPI 42/2022 - (Transcript for Ex Parte Application / Summons by way of Letter, 單方面申請 / 傳票 ) - DRN:113590000062 |                               |                                |        |  |  |
|      |                                                       | PDF DCPI 42-202pdf                                                                                                    |                               |                                |        |  |  |

Internal process by Judiciary